## Spectralink 8440 Quick Reference Guide

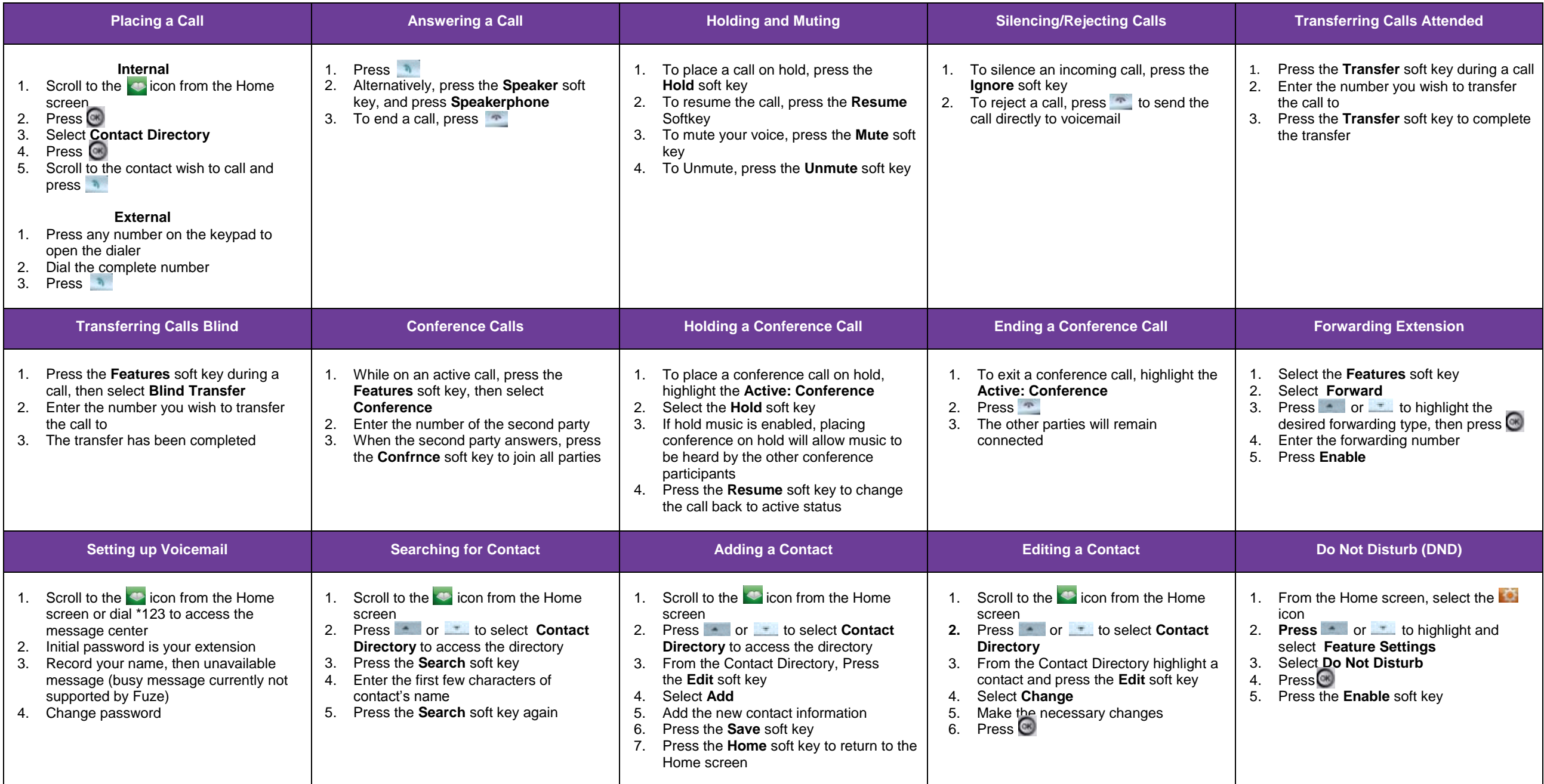